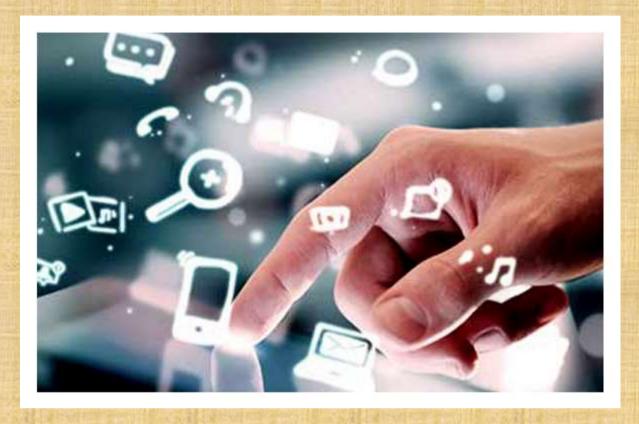

## **E- Tendering Course Syllabus**

- Course Briefing
- Basic Steps
- > Key Elements
- > Introduction to E- Tendering
- > Introduction to Bills Of Quantity
- Mapping of java
- Mapping of DSC
- Deactivation of DSC
- ➢ Different E- Portal Sites
- > Format Of logging
- > E- Portal Site
- Browsing GEM
- Freezing Of Bid
- Different Evaluation Criteria